## *Bacalao con ensalada de berenjenas y tomate confitado*

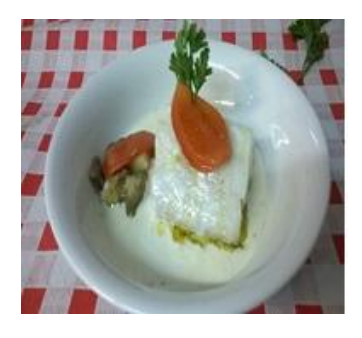

Te proponemos un plato sano y sabroso: **bacalao con ensalada de berenjenas y tomate confitado.** Te explicamos de forma fácil como elaborar la receta.

Dificultad: Media | Raciones: 4 | Tiempo de preparación: 35 minutos Categoría: Pescados Alérgenos: Lácteos, Pescado, Sulfitos

## **Ingredientes**

- 4 lomos de bacalao (170 gr./lomo)
- 400 gr. de berenjenas
- 300 gr. de tomate de pera
- 50 gr. de alcaparras
- 30 gr. de filetes de anchoas
- 25 gr. de ajos
- 100 gr. de mantequilla
- 100 gr. de nata
- 20 gr. de azúcar
- 10 gr. de sal
- 2 gr. de tomillo
- 2 gr. de pimienta molida

## **Elaboración**

**1.** Escalibar la berenjena, pelarla y picarla. Cortar las alcaparras y las anchoas. Juntar con la berenjena.

**2.** Escaldar, pelar y despepitar el tomate. Cortar el tomate a pétalos y disponerlos en una placa de horno con sal, azúcar, tomillo y pimienta. Cocer al horno 20 minutos a 180ºC.

**3.** Freír los ajos enteros con la mantequilla. Colocar el bacalao en una bandeja de horno y juntar con la mantequilla. Cocer al horno 10 minutos. Retirar el jugo y ligarlo con nata. Juntar la salsa con el bacalao.

**4.** Montamos en plato sopero. El trozo de bacalao con su salsa y una quenelle de berenjena tapada con tomate confitado.